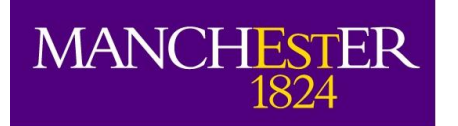

The University of Manchester

# e-MERLIN data set

#### Javier Moldon

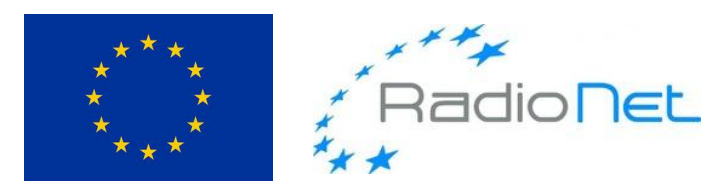

This presentation/publication has received funding from the European Union's Horizon 2020 research and innovation programme under grant agreement No 730562 [RadioNet].

## Native format

- The native output from the e-MERLIN correlator is FITS-IDI <http://www.aips.nrao.edu/FITS-IDI.html>
- A single file containing all information, data and tables.
- Traditionally processed using AIPS, working with UVFITS format
- Currently, we import FITS-IDI to MEASUREMENT SET to work in CASA
- In the future, native format will be MS directly

```
[1]: from astropy.io import fits
[2]: with fits.open('./LE1006 C 005 20180526 01.fits') as hdul:
        hdul.info()
ename: ./LE1006 C 005 20180526 01.fits
   Name
                Type
                          Cards
                                  Dimensions
                                                Format
             GroupsHDU
                             11
 PRIMARY
                                   -0
                                           0 Groups 0 Parameters
 ARRAY GEOMETRY BinTableHDU
                                  52
                                      6R x 7C [8A, 3D, 3E, 1J, 1J, 3E, 1E]
 SOURCE
             BinTableHDU
                             78
                                   5R x 23C
                                            [1J, 16A, 1J, 4A, 1J, 4E, 4E, 4E, 4E, 4E, 4E, 4E, 1D, 1D, 8A
 1D, 4D, 8A, 8A, 4D, 1D, 1D, 1E]
 FREQUENCY
             BinTableHDU
                              33
                                  IR \times 6C[J, 4D, 4E, 4E, 4J, 4J]
             BinTableHDU
                              52
                                   6R x 13C
                                            [1D, 1E, 8A, 1J, 1J, 1J, 1J, 1A, 1E, 2E, 1A, 1E, 2E]
 ANTENNA
                                   2037R x 11C [1D, 1D, 1D, 1D, 1D, 1J, 1J, 1J, 1E, 16E, 16384E]
 UV DATA
             BinTableHDU
                             85
 UV DATA
             BinTableHDU
                              85
                                   2037R x 11C
                                                 [1D, 1D, 1D, 1D, 1D, 1J, 1J, 1J, 1E, 16E, 16384E]
 UV DATA
             BinTableHDU
                              85
                                                 [1D, 1D, 1D, 1D, 1D, 1J, 1J, 1J, 1E, 16E, 16384E]
                                   2037R x 11C
 UV DATA
             BinTableHDU
                              85
                                   2037R x 11C
                                                 [1D, 1D, 1D, 1D, 1D, 1J, 1J, 1J, 1E, 16E, 16384E]
 UV DATA
             BinTableHDU
                              85
                                   2037R x 11C
                                                 [1D, 1D, 1D, 1D, 1D, 1J, 1J, 1J, 1E, 16E, 16384E]
```
#### Where is the raw data stored?

- e-MERLIN internal archive
- Only accessible from inside JBO
- Catalog of all projects, sources and configurations observed
- Scriptable. Can export data in batch mode.

#### But...

- Catalogue and archive not browsable from outside
- Working on a full data archive so data will be accessible (not ready yet).

 $=$  End OID ID Experiment Group Frequency Note File Size Start Status Target 008 20180318 18 Mar 2018 11:59:02 18 Mar 2018 13:20:56 ePI C 008 20180318 Ready LE1004 10543+2326 g2 cycle CBand-Low 24.098 GiB 008 20180318 g2 cycle CBand-Low 24.098 GiB 18 Mar 2018 12:10:02 18 Mar 2018 13:31:56 ePI C 008 20180318 Ready LE1004 10542+2330 008 20180318 18 Mar 2018 13:56:33 18 Mar 2018 14:26:29 ePI C 008 20180318 Ready LE1004 0319+415 (3C84) CBand-Low 24.098 GiB C-Band 5GHz 12 C 006 20180318 18 Mar 2018 15:02:28 18 Mar 2018 15:41:57 CY6212 C 006 20180318 Ready CY6212 0319+415 (3C84) 38,268 GiB 12 C 006 20180318 18 Mar 2018 15:42:03 18 Mar 2018 19:36:56 CY6212 C 006 20180318 Ready CY6212 0112+3522 (CY6212ref) cycle C-Band 5GHz 38.268 GiB CY6212 0109+3543 (CY6212targ) cycle C-Band 5GHz 38.268 GiB 12 C 006 20180318 18 Mar 2018 15:44:33 18 Mar 2018 19:41:56 CY6212 C 006 20180318 Ready CY6212 12 C 006 20180318 18 Mar 2018 19:42:03 18 Mar 2018 20:11:56 CY6212 C 006 20180318 Ready 1331+305 (3C286) C-Band 5GHz 38,268 GiB C-Band 5GHz CY6212 38.268 GiB 12 C 006 20180318 18 Mar 2018 20:12:02 18 Mar 2018 20:34:59 CY6212 C 006 20180318 Ready 1407+284 (00208) C-Band 5GHz 13 C 012 20180318 18 Mar 2018 20:45:12 18 Mar 2018 21:44:56 CY6213 C 012 20180318 Ready CY6213 0319+415 (3C84) 58.312 GiB CY6213 13 C 012 20180318 18 Mar 2018 21:45:02 19 Mar 2018 04:43:57 CY6213 C 012 20180318 Ready 1331+305 (3C286) C-Band 5GHz 58.312 GiB 13 C 012 20180318 18 Mar 2018 22:15:03 19 Mar 2018 05:11:59 CY6213 C 012 20180318 Ready CY6213 1407+284 (00208) C-Band 5GHz 58.312 GiB 13 C 012 20180318 18 Mar 2018 22:44:02 19 Mar 2018 04:08:26 CY6213 C 012 20180318 Ready CY6213 1311-2329 (CY6004ref) cycle C-Band 5GHz 58.312 GiB CY6213 1309-2322 (CY6004targ) cycle C-Band 5GHz 58.312 GiB 13 C 012 20180318 18 Mar 2018 22:46:02 19 Mar 2018 04:11:26 CY6213 C 012 20180318 Ready 13 C\_012\_20180318 18 Mar 2018 23:11:32 19 Mar 2018 04:13:56 CY6213\_C\_012\_20180318 Ready CY6213 1259-2310 (CY6004targ2) cycle C-Band 5GHz 58.312 GiB C-Band 5GHz 08 C 009 20180319 19 Mar 2018 05:15:11 19 Mar 2018 05:44:58 DD5008 C 009 20180319 Ready **DD5008** 1407+284 (00208) 10.365 GiB 08 C 009 20180319 19 Mar 2018 05:45:03 19 Mar 2018 06:14:56 DD5008 C 009 20180319 Ready DD5008 1331+305 (3C286) C-Band 5GHz 10.365 GiB 08 C 009 20180319 19 Mar 2018 06:15:02 19 Mar 2018 06:44:59 DD5008 C 009 20180319 Ready C-Band 5GHz **DD5008** 1415+1320 (CY4215ref) 10.365 GiB ve 0319+415 19 Mar 2018 09:13:57 19 Mar 2018 17:21:52 Observe 0319+415 Ready 0319+415 (3C84) C-Band 5GHz 56,353 GiB C-Band 5GHz 13 C 013 20180319 19 Mar 2018 20:40:12 19 Mar 2018 21:39:58 CY6213 C 013 20180319 Ready CY6213 0319+415 (3C84) 58.292 GiB 13 C 013 20180319 19 Mar 2018 21:40:03 20 Mar 2018 04:38:56 CY6213 C 013 20180319 Ready CY6213 1331+305 (3C286) C-Band 5GHz 58,292 GiB 13 C 013 20180319 19 Mar 2018 22:10:02 20 Mar 2018 05:06:59 CY6213 C 013 20180319 Ready CY6213 1407+284 (OQ208) C-Band 5GHz 58.292 GiB 13 C 013 20180319 19 Mar 2018 22:39:03 20 Mar 2018 04:03:27 CY6213 C 013 20180319 Ready CY6213 1311-2329 (CY6004ref) cycle C-Band 5GHz 58.292 GiB CY6213 1309-2322 (CY6004targ) cycle C-Band 5GHz 13 C 013 20180319 19 Mar 2018 22:41:03 20 Mar 2018 04:06:27 CY6213 C 013 20180319 Ready 58.292 GiB 13 C 013 20180319 19 Mar 2018 23:06:33 20 Mar 2018 04:08:56 CY6213 C 013 20180319 Ready CY6213 C-Band 5GHz 1259-2310 (CY6004targ2) cycle 58,292 GiB Filters Type Sub-array job data Start time 18 03 2018 End time 20 03 2018  $\blacktriangledown$ ID name number Data status Any  $\blacktriangledown$ OID ID name number Experiment ID number Source name type Any Group ID number  $\overline{\mathbf{v}}$ Frequency ID Receiver ID Note Find Yesterday's Entries **Find Entries** Find Today's Entries **Data Manager Entry Data Location** Edit Delete New Export Data Ouick Export Location

Data Finder

Help

Class in

 $\times$ 

 $\frac{1}{2}$   $\frac{1}{2}$ 

a.

d.

ś.

4

d.

### Typical data set: sources

- Sources observed: science target, phase calibrator, standard calibrators
- Observations in phase-reference mode
	- Target/phase reference calibrator cycles
	- Usually 2-3 minutes on phasecal and 6-10 minutes on target
- Standard calibrators:
	- 3C286 (1331+305): Flux scale calibrator/pol angle calibrator
	- OQ208 (1407+284): Bandpass calibrator
	- 3C84 (0319+415): bandpass/ leakage calibrator, check in general (very bright)

#### Typical data set: schedule

- Usually 100+ scans on target and phasecal
- 1 or 2 long scans on each standard calibrator

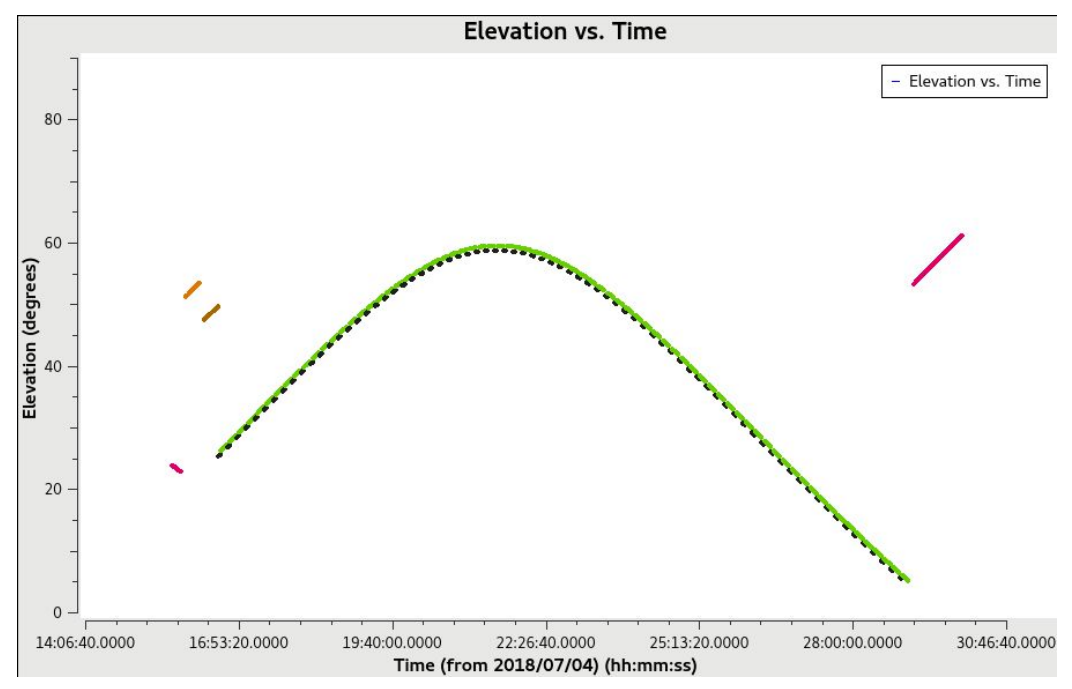

## Typical data set: uv-coverage

- Long observations for image fidelity

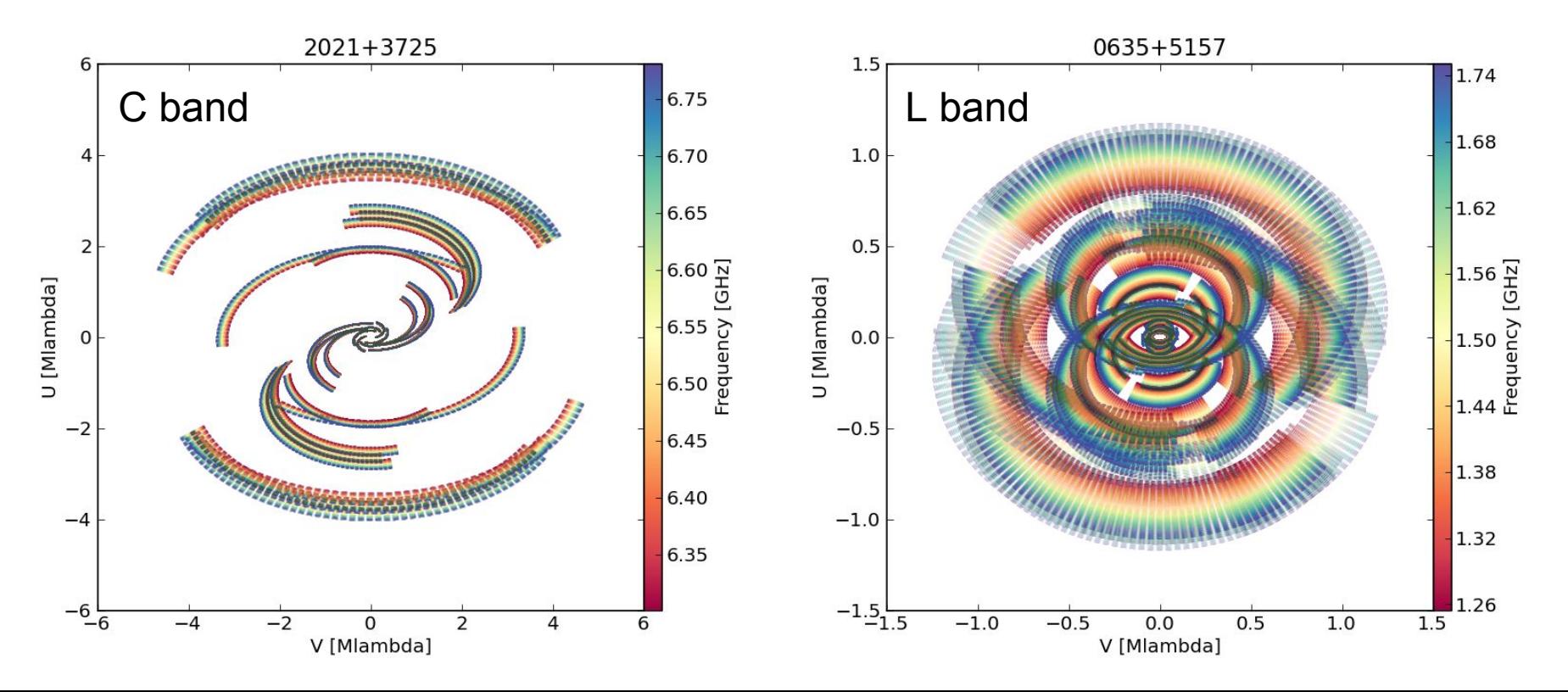

#### Listobs - header and scan information

> listobs(vis='msfilename', listfile='myproject.listobs.txt')

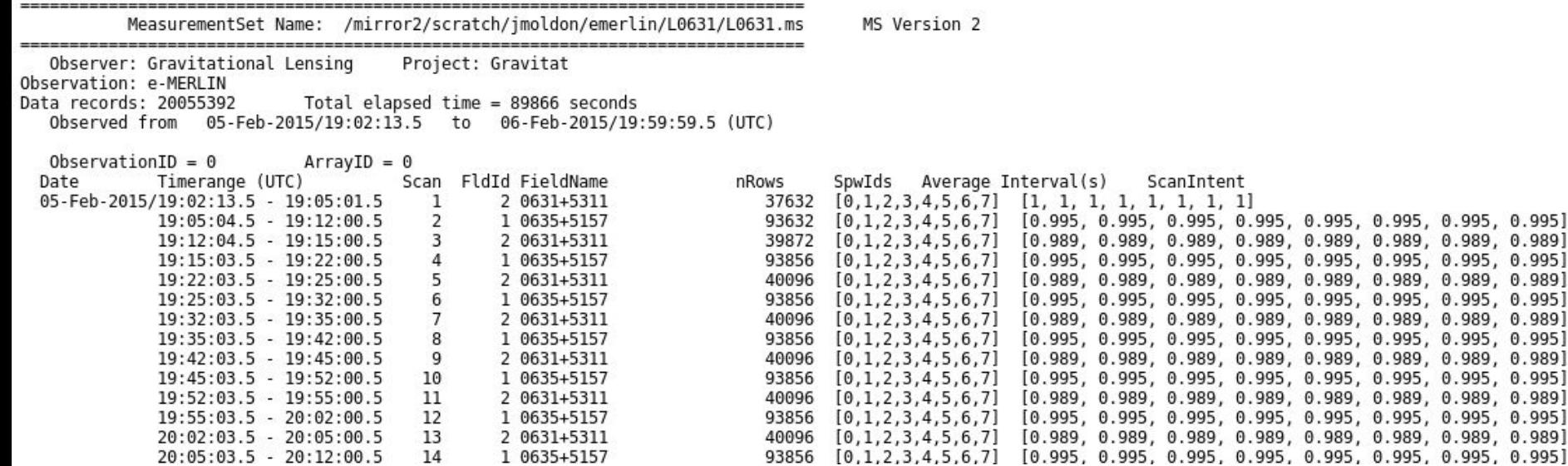

#### listobs - source information

- Source id number
- Source name
- Field phase center (source position)
- Number of rows (visibilities)

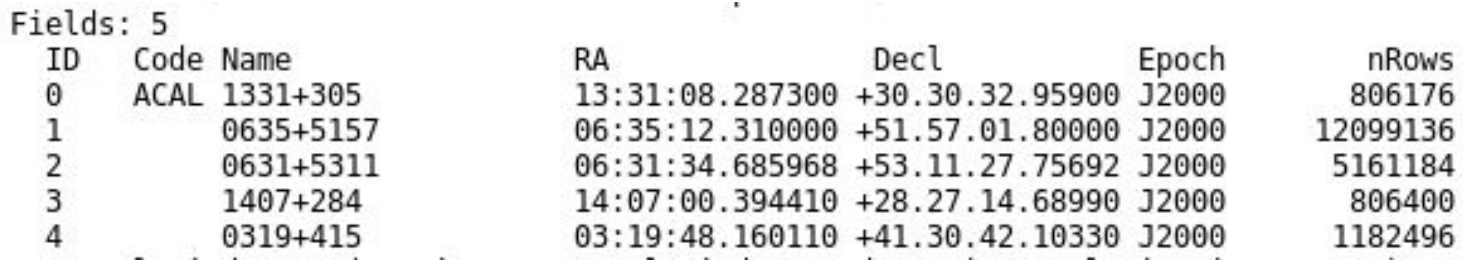

ca.

## listobs - frequency information

- Number of spw
	- There can be continuum + spectral line data
- Observed frequency
- Number of channels
- Channel width and total bandwidth

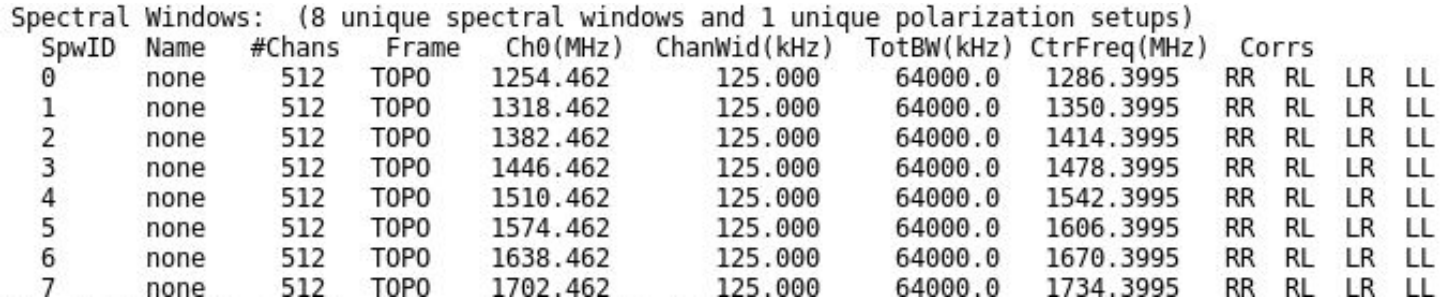

#### listobs - antenna information

- List of antennas
- Antenna names

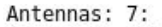

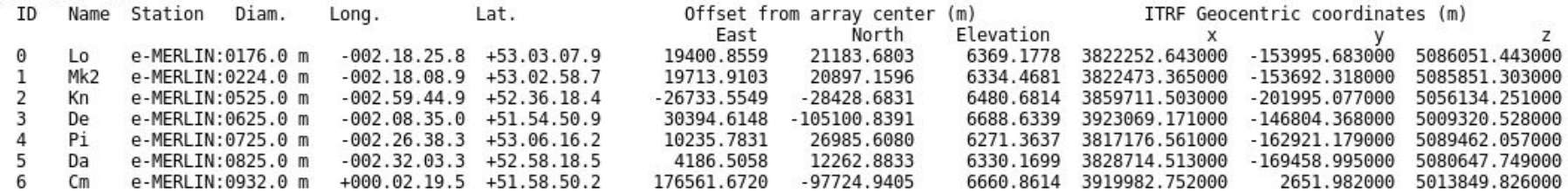

#### casabrowser

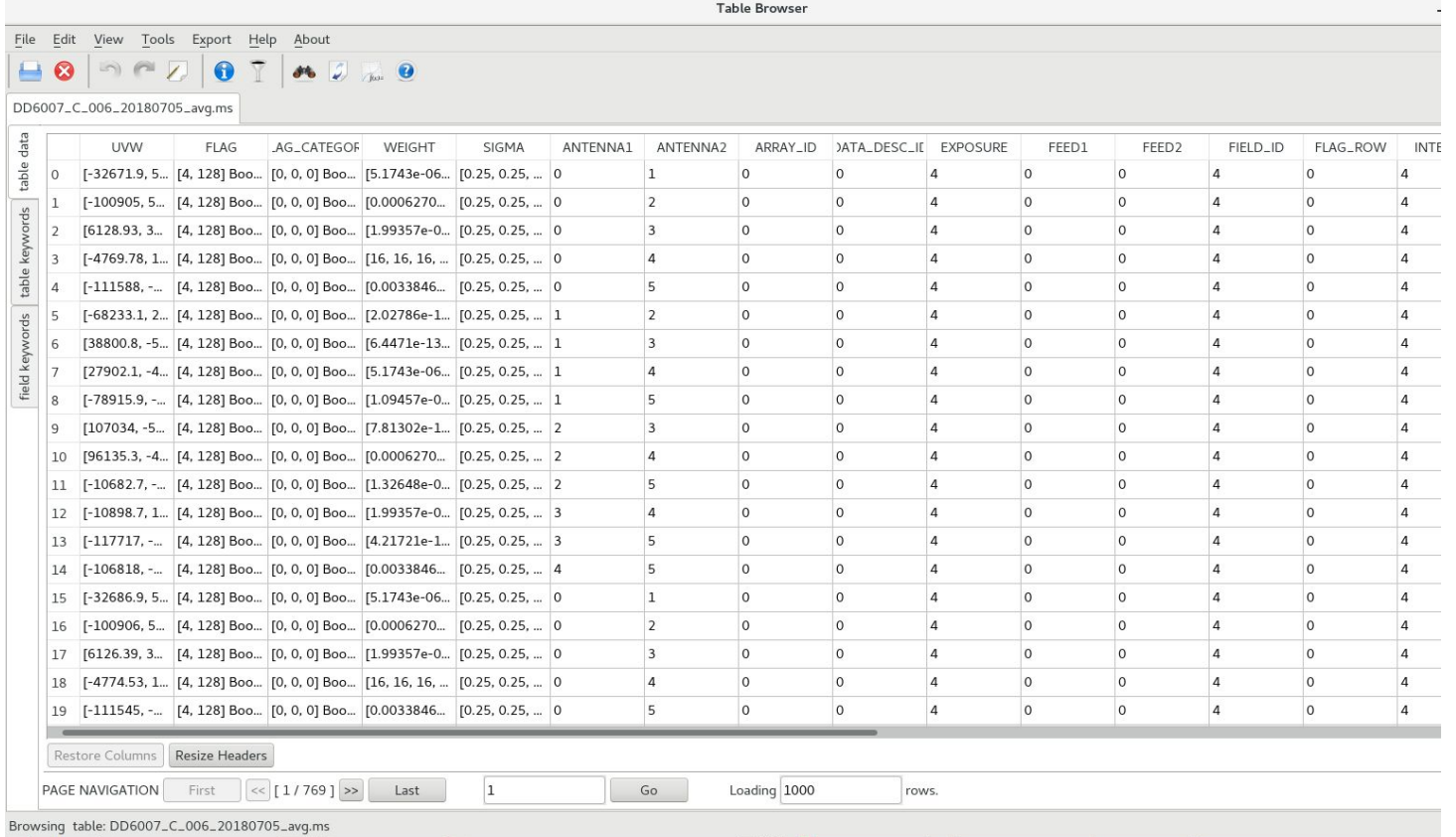